## External Release Note ICP.19.R1.85 (Version 85)

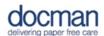

## **Notes / Special Instructions:**

This release contains the following work items:

| Work Item<br>Type | Title                                                                          | Description                                                                                                    |
|-------------------|--------------------------------------------------------------------------------|----------------------------------------------------------------------------------------------------|
| Change            | Start a Discussion from the Tasks view                                         | We have now made it possible to create a discussion from Tasks using an option under the Actions panel on the right hand side.                                                                                                    |
| Change            | Allow Privacy Officer to view a deleted document                               | For users with the Privacy Officer role who receive Document Deletion Notifications, we have added a link to the actual document that was deleted and the audit, in addition to the original information that comes with the document deletion notification. |
| Change            | Enable encryption of DTA settings within session storage                       | We have enabled encryption of the DTA settings within the Session storage. This was disabled so we could release version of the DTA which would handle both the encrypted/decrypted settings                                                                 |
| Bug               | Has comments expander not working after adding a comment                       | We have fixed an issue where on a task where the 'Has Comments' option wasn't expanding if a task contained comments.                                                                                                    |
| Bug               | Report 'Workflow Templates' fails<br>with an Object reference not set<br>error | We've resolved an issue that was caused when running the report 'Workflow Template' from 'System Configuration'. This failed with an error 'Object reference not set'.                                                                                       |

| Bug    | Edit Folders Page - Confirm button greyed out in Chrome                                  | In the Chrome browser when you accessed the 'Edit Folders' page, when you made any changes to the folder list that would enable the Confirm button it still showed as if it's disabled. This issue has now been resolved. |
|--------|------------------------------------------------------------------------------------------|----------------------------------------------------------------------------------------------------|
| Bug    | Document History - Discussion audit missing icon and/or description                      | We have removed some icons in the audit that should not have shown.                                                                                                    |
| Bug    | Conflict warning screen been displayed when creating an item which is marked as inactive | The conflict screen has been removed when trying to create an inactive item.                                                                                                    |
| Change | Carenotes: Deactivate patients when NHS Number is removed                                | For patients whose NHS Number is removed, they are now made inactive.                                                                                                    |